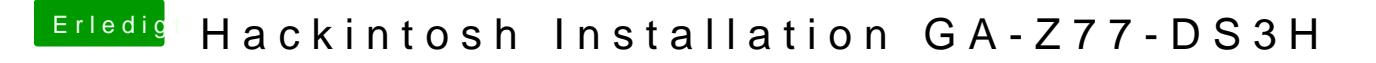

Beitrag von griven vom 14. Juli 2017, 00:15

Nicht nötig der passiert beim Flash von ganz allein Es macht aber Sinn vor dem Flash die Default Settings im Bios zu laden (loa